# Iteracje **4**

o proste instrukcje<br>dego programu końc<br>a instrukcji jakie móg<br>o niego wprowadzony<br>gram, który czyta lic Gdyby programy zawierały tylko proste instrukcje i rozgałęzienia (instrukcje if i switch), to wykonanie każdego programu kończyłoby się po wykonaniu skończenie wielu instrukcji.

Co więcej, maksymalna liczba instrukcji jakie mógłby wykonać program nie zależałaby zupełnie od danych do niego wprowadzonych.

Rozpatrzmy następujący program, który czyta liczbę *n*, następnie wczytuje *n* wartości liczbowych  $x_1, x_2, \ldots, x_n$ , liczy sumę  $\sum_{i=1}^n x_i$  i na koniec drukuje wartość wyliczonej sumy.

Nie byłoby możliwe stworzenie takiego programu jedynie z instrukcji prostych i instrukcji rozgałęzień (instrukcje if i switch). W programie takim liczba wykonywanych instrukcji dosumowujących kolejne wartości byłaby ograniczona długością programu a nie wartością zadanego *n*.

Wynika z tego konieczność cyklicznego powtarzania pewnych fragmentów programu. W poprzednim rozdziale przedstawiono jak użyć do tego instrukcję skoku. W tym rozdziale zaprezentowane zostaną dostępne w języku C strukturalne instrukcje iteracji.

## 4.1 Instrukcja while

Podstawową instrukcją iteracji jest instrukcja while. Ma ona w języku C następującą postać.

```
while ( Warunek )
     Blok ;
```
Powtarza ona wykonywanie zawartego w niej bloku instrukcji tak długo, dopóki spełniony jest zadany warunek (patrz schemat blokowy przedstawiony na rysunku 4.1).

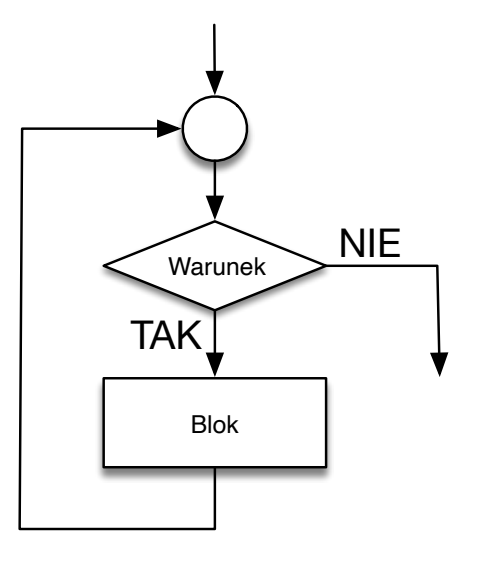

Rysunek 4.1: Schemat działania instrukcji while.

## 4.1.1 Uzasadnianie poprawności pętli

Rozpatrzmy następującą pętlę:

```
\parallel while (B) S;
```
rysunek 4.1: Schemat działama instrukcji winie.<br>
1 Uzasadnianie poprawności pętli<br>
patrzmy następującą pętlę:<br>
while (B) S;<br>
Ma ona tę własność, że dla pewnego warunku logicznego P zachodzi:

```
\parallel assert (P & & B);
 |s,\parallel assert (P);
```
Jeśli warunek P ma taką własność, to dla warunku P zachodzi również:

```
\parallel assert (P);
 while (B) S;
\parallel assert (P & & !B);
```
Taki warunek zawsze istnieje (np. true) ale nie każdy taki warunek jest jednakowo przydatny do opisu działania pętli. Powinniśmy poszukiwać warunku *P*, który jest spośród wszystkich takich warunków jest najsilniejszy<sup> $\Gamma$ </sup> bo tylko taki faktycznie mówi nam coś o analizowanej pętli.

Najsilniejszy warunek P zwykło nazywać się *niezmiennikiem p*ę*tli*, ponieważ jest on nadal spełniony po każdym przebiegu treści pętli.

Niezmiennika pętli używa się w dowodach poprawności programu.

Warunek *P* zależy od bieżących wartości zmiennych. Aby to podkreślić będziemy zapisywać go jako  $P(x_1, x_2, \ldots, x_n)$ , gdzie  $x_1, x_2, \ldots, x_n$  są zmiennymi występującymi w programie od których wartości zależy warunek *P*. Często aby

<sup>1</sup>Mówimy, że warunek *P* jest silniejszy od warunku *Q*, jeśli wszystkie dane spełniające warunek *P* spełniają również warunek *Q* ale pewne dane spełniające warunek *Q* nie spełniają warunku *P*. Zgodnie z tą definicją warunek true jest najsłabszy, bo każde dane go spełniają.

uprościć zapis będziemy uwzględniać w wykazie zmiennych tylko te zmienne, które zmieniają swoją wartość podczas wykonywania pętli.

Dowód tego, że warunek  $P(x_1, x_2, \ldots, x_n)$  jest niezmiennikiem pętli while(B) S, przeprowadza się indukcyjnie. Musimy wykonać dwie rzeczy:

- 1. Sprawdzić, że kiedy program dochodzi do pętli, to wartości zmiennych  $x_1, x_2, \ldots, x_n$  spełniają warunek niezmiennika  $P(x_1, x_2, \ldots, x_n)$  (krok pierwszy dowodu indukcyjnego).
- 2. Udowodnić, że jeśli zmienne *x*1*, x*2*,...,x<sup>n</sup>* spełniają warunek niezmiennika  $P(x_1, x_2, \ldots, x_n)$  i spełniony jest warunek sterujący pętlą B, to nowe wartości zmiennych  $x'_1, x'_2, \ldots, x'_n$ , jakie przyjęły zmienne  $x_1, x_2, \ldots, x_n$ w wyniku wykonania bloku instrukcji S, również spełniają warunek niezmiennika  $P(x'_1, x'_2, \ldots, x'_n)$  (krok drugi dowodu indukcyjnego). Primami rozróżniamy nowe wartości zmiennych po wykonaniu bloku S od starych przed wykonaniem tego bloku.

*x*<sub>1</sub>, *x*<sub>2</sub>,...,*x*<sub>n</sub>), warunek *D* i załeżności między starymi wartościami *x*<sub>1</sub>, *x*<sub>2</sub>,...,*x*<sub>n</sub>) a nowymi *x*<sup>1</sup><sub>1</sub>, *x*<sup>2</sup><sub>2</sub>,...,*x*<sup>1</sup><sub>n</sub> stanowi tezę indukcyjną.<br>
Stanowi tezę indukcyjną.<br>
Na wybranych przy Dowód jest indukcyjny po wykonywanych iteracjach pętli, zatem warunek  $P(x_1, x_2, \ldots, x_n)$ , warunek *B* i zależności między starymi wartościami  $x_1, x_2, \ldots, x_n$ stanowi tezę indukcyjną.

Na wybranych przykładach zaprezentujemy teraz użycie niezmiennika w dowodzeniu poprawności programu.

#### Iloraz i reszta z dzielenia

Rozpoczniemy od przykładu z książki [1]. Na listingu 4.1 przedstawiono program wyliczający iloraz i resztę z dzielenia całkowitego.

Listing 4.1: Iloraz i reszta z dzielenia całkowitego.

```
// niezmiennik .c
# include <stdio.h>
#include <assert.h>
int main ( void )
{
 int x;<br>printf("
                     Podaj liczbę naturalną: ");
  scanf ("%d", &x);
  int y;
  printf ("Podaj liczbę cał kowitą dodatnią: ");
  scanf ("%d", &y);
  assert(x > = 0 && y > 0);
 int q = 0;
 int r = x;
  \text{assert}(x == q * y + r \& 0 \leq r);while (r > = y){
    assert (x == q * y + r && 0 < y && y <= r);
    r = r - y;q = q + 1;
```

```
}
  \texttt{assert}(x == q * y + r \& 0 \leq r \& r \leq y);printf("%d div %d = %d\n , x, y, q);printf("%d mod %d = %d\n , x, y, r);{\tt printf("test: %d * %d + %d = %d\n}_* , q, y, r, q * y + r);return 0;
}
```
Niezmiennikiem pętli while jest:

$$
P(q,r) \equiv x = q \cdot y + r \wedge 0 \le r.
$$

Dowód, że powyższy warunek jest niezmiennikiem przeprowadzimy indukcyjnie.

W kroku pierwszym sprawdzimy, czy warunek jest spełniony gdy dochodzimy do pętli. Zmienne *q* i *r* posiadają wówczas następujące wartości: *q* = 0*, r* = *x*. Podstawiając je w formule *P*(*q, r*) otrzymujemy:

$$
P(0, x) \equiv x = 0 \cdot y + x \wedge 0 \le 0,
$$

co jest spełnione.

W kroku drugim pokażemy, następującą implikację:

$$
P(q,r) \wedge r \geq y \to P(q',r'),
$$

Assepującą impikac $\land r \geq y \rightarrow P(q', r'),$ <br>mi zmiennych  $q$  i  $r$ ,<br>runek nią sterujący<br>cji, którą będziemy gdzie *q*0 i *r*0 są nowymi wartościami zmiennych *q* i *r*, które zostały wyliczone w kolejnym przebiegu pętli, gdy warunek nią sterujący  $r \geq y$  był spełniony.

Wypiszmy przesłanki implikacji, którą będziemy dowodzić:

$$
x = q \cdot y + r,\tag{4.1}
$$

$$
0 \leq r, \tag{4.2}
$$

$$
r \geq y. \tag{4.3}
$$

Dopiszemy do nich zależności między starymi wartościami zmiennych *q* i *r* a nowymi wyliczonymi w jednym przebiegu pętli:

$$
r' = r - y,\t\t(4.4)
$$

$$
q' = q + 1. \tag{4.5}
$$

Zauważmy, że

$$
x = q \cdot y + r \n= (q' - 1) \cdot y + r \n= (q' - 1) \cdot y + (r' + y) \n= q' \cdot y + r'
$$
\n
$$
x = 4.1
$$
\n
$$
x = 4.1
$$
\n
$$
x = 4.1
$$
\n
$$
x = 4.1
$$

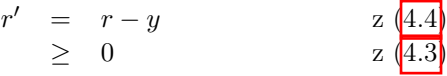

Zatem nowe wartości  $q'$  i  $r'$  również spełniają warunek  $P(q', r')$ . Co kończy dowód indukcyjny.

Po wyjściu z pętli zachodzi warunek  $P(q, r) \wedge r < y$ , zatem

$$
x = q \cdot y + r \wedge 0 \le r < y,
$$

czyli *q* jest całkowitym ilorazem *x* przez *y* a *r* jest resztą z dzielenia *x* przez *y*.

#### Potęgowanie

Na listingu 4.2 przedstawiono program podnoszący wartość *x* do potęgi *n*. W komentarzu i na wydruku użyto symbolu \*\* do oznaczenia operacji potęgowania.

Listing 4.2: Podnoszenie do potęgi.

```
p * * x = x * n#include <stdio.h>
 #include <assert.h>
 int main ( void )
 {
   int x;
   printf (" podaj dodatnie x: ");
   \bar{c} scanf ("%d", &x);
   assert (x > 0);
   int n;
   printf (" podaj nieujemne n: ");
   \text{scanf} ("%d", \text{kn});
   \text{assert}(n \geq 0);int y = 1;
   int p = x;
   int i = n;
   while (i > 0){
      // niezmiennik : y * p ** i = x ** n
      if (i \ \ 2 == 0){
        p = p * p;i = i / 2;}
      else
      {
        y = y * p;i = i - 1;}
   }
   printf ("%d ** %d = %d\n", x, n, y);
   return 0;
|| }
```
Niezmiennikiem pętli **while** jest warunek  $P(y, p, i) \equiv y \cdot p^i = x^n$ . Gdy dochodzimy do pętli, wówczas  $y = 1, p = x, i = n$ , zatem warunek  $P(y, p, i) \equiv 1 \cdot x^n = x^n$  jest spełniony.

Udowodnimy teraz, że z założeń:

$$
y \cdot p^i = x^n, \tag{4.6}
$$

$$
i \quad > \quad 0,\tag{4.7}
$$

wynika teza:

$$
y' \cdot p'^{i'} = x^n.
$$

Zależność między nowymi wartościami  $y', p', i'$  a starymi  $y, p, i$  jest teraz trochę bardziej skomplikowana, bo zależy od tego czy *i* jest wartością parzystą czy nie.

Dowód zatem będzie składał się z dwóch przypadków. Gdy *i* jest liczbą parzystą, wówczas:

$$
y' = y,\t\t(4.8)
$$

$$
p' = p^2,\tag{4.9}
$$

$$
i' = \frac{i}{2}.\tag{4.10}
$$

Policzmy teraz ile wynosi  $y' \cdot p'^{i'}$ :

$$
y' \cdot p'^{i'} = y \cdot p'^{i'} \quad z \; (4.8) \n= y \cdot (p^2)^{i'} \quad z \; (4.9) \n= y \cdot (p^2)^{\frac{i}{2}} \quad z \; (4.10) \n= y \cdot p^{2 \cdot \frac{i}{2}} \n= y \cdot p^{i} \n= x^n \quad z \; (4.6)
$$

W tym przypadku teza została udowodniona.

Pozostał do udowodnienia drugi przypadek, w którym *i* jest liczbą nieparzy-<br>Wówczas:<br> $y' = y \cdot p$ , (4.11)<br> $p' \leq p$ , (4.12)<br> $i = 1$ . (4.13) stą. Wówczas:

$$
y' = y \cdot p, \qquad (4.11)
$$

$$
p' = p_1 \tag{4.12}
$$

$$
i' = i - 1. \tag{4.13}
$$

Policzmy teraz ile wynosi  $y' \cdot p'^{i'}$ :

$$
y' \cdot p'^{i'} = y \cdot p \cdot p'^{i'} \quad z \underbrace{(4.11)}_{= y \cdot p \cdot p^{i'}} = \underbrace{y \cdot p \cdot p^{i-1}}_{z \underbrace{(4.12)}_{= y \cdot p^{i}} = x^{n}} = \underbrace{z \underbrace{(4.13)}_{z \underbrace{(4.6)}}
$$

Jak widać, w tym przypadku teza również została udowodniona, zatem warunek  $P(y, p, i) \equiv y \cdot p^i = x^n$  jest faktycznie niezmiennikiem pętli.

Gdy program opuszcza pętlę while zmienna *i* ma wartość równą 0, ponieważ jest to pierwsza wartość całkowita niespełniająca warunku sterującego pętlą *i >* 0 (nie mogliśmy wartości 0 "przeskoczyć" bo za każdym razem albo dzieliliśmy parzystą liczbę przez dwa albo odejmowaliśmy od nieparzystej liczby jedynkę).

Po wyjściu z pętli zachodzi warunek  $P(y, p, i) \wedge i = 0$ , czyli:

$$
y \cdot p^i = y \cdot p^0 = y \cdot 1 = y = x^n.
$$

Zatem program drukując wartość zmiennej *y*, wydrukuje obliczoną potęgę *xn*.

#### Rozszerzony algorytm Euklidesa

Teraz trochę bardziej złożony przykład. Na listingu 4.3 przedstawiono rozszerzony algorytm Euklidesa. Służy on do rozwiązywania równania diofantycznego (wielomian ze współczynnikami całkowitymi i zmiennymi o wartościach całkowitych):

$$
m \cdot x + n \cdot y = z,\tag{4.14}
$$

gdzie stałe *m* stałe *n* są liczbami całkowitymi, natomiast *x*, *y* i *z* są poszukiwanymi wartościami całkowitymi spełniającymi to równanie.

Listing 4.3: Rozszerzony algorytm Euklidesa

```
liczbę dodatnią:<br>liczbę dodatnią:
// rozeuklides .c
 // Program przedstawia warto ść najwi ę kszego wspó lego dzielnika
// dwóch liczb w postaci ich liniowej kombinacji . Wykorzystano
 // rozszerzony algorytm Euklidesa .
# include <stdio.h>
# include <assert.h>
 int main ( void )
 {
  int m, n;
  printf ("Podaj pierwszą liczbę dodatnią: ");
   \overline{\text{scanf}(\sqrt[m]{d}}, \overline{\text{km}});
   assert(m > 0);printf ("    Podaj drugą liczbę dodatnią: ");
   \frac{1}{\sinh(\theta)} scanf (\theta, d, d, d, k);
   assert (n > 0);
   int a = m;
   int b = n;
   int x = 1;
   int y = 0;
   int r = 0;
   int s = 1:
   while (b > 0){
     // niezmiennik : NWD(m, n) = NWD(a, b)
     // niezmiennik : a = m * x + n * y
     // niezmiennik : b = m * r + n * s
     int reszta = a \, % b;
     int iloraz = a / b;
     a = b;b = \text{reszta};
     int rr = r;
     int ss = s;
      r = x - iloraz \cdot r;
      s = y - iloraz * s;
     x = rr;y = ss;}
   int z = a;
   printf ("%d * %d + %d * %d = %d\n", m, x, n, y, z);
   return 0;
\parallel }
```
Aby równanie (4.14) miało rozwiązanie, wartość *z* musi być równa całkowitej wielokrotności największego wspólnego dzielnika liczb *m* i *n*. Program wylicza *z* = *NWD*(*m, n*) i przy okazji znajduje szukane wartości *x* i *y* spełniające równanie (inne rozwiązania są wielokrotnościami tych wartości).

Pokażemy, że

$$
P(a, b, x, y, r, s) \equiv NWD(m, n) = NWD(a, b) \land a = m \cdot x + n \cdot y \land b = m \cdot r + n \cdot s,
$$

jest niezmiennikiem pętli while.

Gdy program dochodzi do pętli, wówczas  $a = m, b = n, x = 1, y = 0, r = 1$ 0*, s* = 1, zatem warunek niezmiennika zachodzi:

 $P(m, n, 1, 0, 0, 1) \equiv NWD(m, n) = NWD(m, n) \wedge m = m \cdot 1 + n \cdot 0 \wedge n = m \cdot 0 + n \cdot 1.$ 

W ten sposób udowodniliśmy pierwszy krok indukcyjny.

W drugim kroku indukcyjnym pokażemy, że z następujących założeń (warunek niezmiennika na starych wartościach zmiennych, warunek sterujący i zależności nowych wartości zmiennych od starych):

$$
NWD(m,n) = NWD(a,b), \qquad (4.15)
$$

$$
a = \hat{m} \cdot x + n \cdot y,\tag{4.16}
$$

n) = 
$$
NWD(a, b),
$$
  
\n $a = m \cdot x + n \cdot y,$   
\n $b = m \cdot r + n \cdot s,$   
\n(4.16)  
\n $a' = m \cdot r + n \cdot s,$   
\n(4.17)  
\n $a' = b,$   
\n(4.18)  
\n(4.19)

$$
b > 0, \qquad (4.18)
$$

$$
a' = b,
$$
  
\n
$$
b' = a \mod b,
$$
\n(4.19)  
\n(4.20)

$$
r' = x - \lfloor a/b \rfloor \cdot r,\tag{4.21}
$$

$$
s' = y - \lfloor a/b \rfloor \cdot s, \tag{4.22}
$$

$$
x' = r, \tag{4.23}
$$

$$
y' = s, \t(4.24)
$$

wynikają warunki niezmiennika na nowych wartościach zmiennych:

$$
NWD(m,n) = NWD(a',b'), \qquad (4.25)
$$

$$
a' = m \cdot x' + n \cdot y', \qquad (4.26)
$$

$$
b' = m \cdot r' + n \cdot s'. \tag{4.27}
$$

W dowodzie skorzystamy z następujących czterech własności, ktrych proste dowody pozostawiam Państwu jako ćwiczenie:

$$
x \mod b = x, \quad \text{dla downnego } 0 \le x < b,\tag{4.28}
$$

$$
NWD(b, a \mod b) = NWD(a, b), \qquad (4.29)
$$

$$
m \cdot r' + n \cdot s' < b,\tag{4.30}
$$

$$
(x+y) \mod z = (x \mod z + y \mod z) \mod z. \tag{4.31}
$$

Dowiedziemy teraz trzy równania składające się na tezę indukcyjną:

$$
NWD(a', b') = NWD(b, a \mod b)
$$
\n
$$
= NWD(a, b)
$$
\n
$$
= NWD(m, n)
$$
\n
$$
a' = b
$$
\n
$$
= m \cdot r + n \cdot s
$$
\n
$$
= m \cdot x' + n \cdot y'
$$
\n
$$
b' = a \mod b
$$
\n
$$
= (m \cdot x + n \cdot y) \mod b
$$
\n
$$
= (m \cdot r' + n \cdot s' + \lfloor a/b \rfloor \cdot (m \cdot r + n \cdot s)) \mod b
$$
\n
$$
= (m \cdot r' + n \cdot s' + \lfloor a/b \rfloor \cdot (m \cdot r + n \cdot s)) \mod b
$$
\n
$$
= (m \cdot r' + n \cdot s' + \lfloor a/b \rfloor \cdot b) \mod b
$$
\n
$$
= (m \cdot r' + n \cdot s') \mod b + 0 \mod b
$$
\n
$$
= (m \cdot r' + n \cdot s') \mod b + 0 \mod b
$$
\n
$$
= (m \cdot r' + n \cdot s') \mod b \mod b
$$
\n
$$
= (m \cdot r' + n \cdot s') \mod b
$$
\n
$$
= m \cdot r' + n \cdot s'
$$
\n
$$
a \frac{4.28}{4.30}
$$
\n
$$
a \frac{4.28}{4.30}
$$
\n
$$
a \frac{4.28}{4.30}
$$

spełniony jest warun<br>po raz ostatni b był<br>= 0). Z tego, że NW<br>NWD(m, n) = a.<br>ia  $a \neq m \cdot x + n \cdot y$  wyr Gdy opuszczamy pętlę while spełniony jest warunek  $P(a, b, x, y, r, s) \wedge b = 0$ . Gdy podczas wykonywania pętli, po raz ostatni *b* było większe od 0, to musiało być równe *a* (bo  $b' = a \mod b = 0$ ). Z tego, że  $NWD(m, n) = NWD(a, b) =$  $NWD(a, a) = a$  wynika, że  $z = NWD(m, n) = a$ .

Z kolei ze spełnionego równania  $a \neq m \cdot x + n \cdot y$  wynika, że wyliczone wartości  $x$  i  $y$ , wraz  $z$   $z = a$ , są rozwiązaniami równania  $(4.14)$ .

## 4.2 Instrukcja for

Często mamy do czynienia z sytuacją, w której pewien fragment kodu należy wykonać dla pewnego ciągu wartości $(a_j)_{j=1}^n$ . W takiej sytuacji przydatna jest instrukcja for.

W instrukcji tej, kolejne wartości ciągu przechowywane są w tzw. *zmiennej steruj*ą*cej p*ę*tl*ą.

Załóżmy, że rozpatrywanym ciągiem jest ciąg arytmetyczny

$$
(a_j) = (0, 1, 2, \dots, n-1). \tag{4.32}
$$

Jego kolejne wyrazy możemy wyliczyć ze wzoru:

$$
\left\{\begin{array}{rcl} a_0 & = & 0 \\ a_{j+1} & = & a_j + 1 \end{array}\right.
$$

Jeśli *i* jest zmienną sterującą pętlą, to dla powyższego ciągu powinna przyjąć ona początkowo wartość 0 a następnie po każdej iteracji powinna ona rosnąć o 1.

Wykonywanie pętli dla ciągu (4.32) powinno zakończyć się gdy *i* przekroczy wartość  $n-1$ , zatem powtarzanie jej powinno trwać dopóki wartość zmiennej sterującej jest mniejsza od *n*.

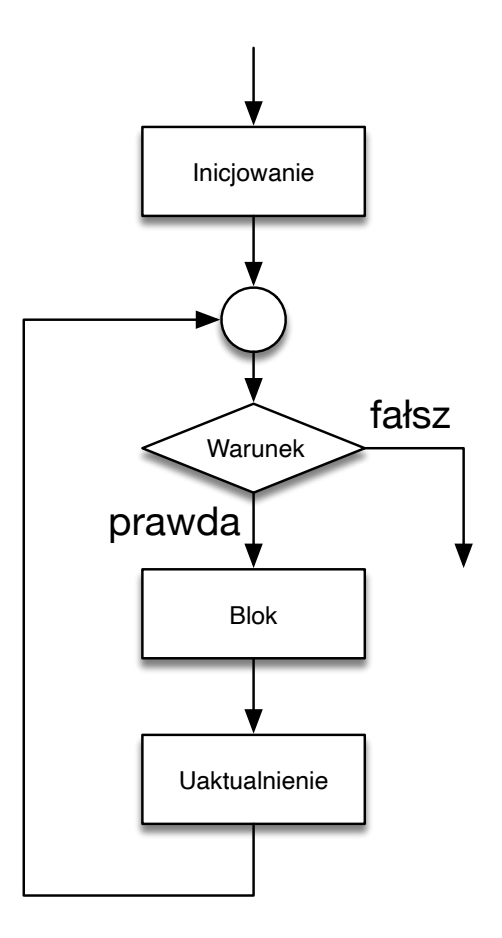

Rysunek 4.2: Schemat działania instrukcji for.

Jak widać istotne jest odpowiednie zainicjowanie wartości zmiennej sterującej, odpowiednie jej uaktualnianie i podanie odpowiedniego warunku, mówiącego jak długo ma się pętla powtarzać.

W języku C instrukcja pętli for ma następującą postać:

```
for ( Inicjowanie ; Warunek ; Uaktualnienie )
    Blok ;
```
Schemat jej działania przedstawiono na rysunku 4.2

Rozpatrzmy następujący prosty przykład użycia instrukcji for. Drukujemy w nim kolejne potęgi liczby 2, które są mniejsze od miliarda.

```
\parallel#include <stdio.h>
int main (void)
\vert {
   for (int i = 1; i < 1000000000; i*=2)
      printf (\sqrt[m]{d}\n\cdot \mathbb{n}^n, i);
   return 0;
 }
```
Gdy przyjrzymy się dokładniej schematowi z rysunku 4.2, zauważymy, że działanie pętli for odpowiada następującej pętli while:

```
Inicjowanie ;
 while ( Warunek )
 {
      Blok ;
      Uaktualnienie ;
∤ }
```
Jednak zalecam korzystanie z instrukcji for, ponieważ trzy istotne elementy opisu ciągu wartości sterujących przebiegiem pętli są w niej umieszczone obok siebie w nagłówku pętli. Łatwiej jest wtedy zauważyć co to za ciąg a jest to istotne dla zrozumienia jak pętla działa.

### 4.2.1 Wielokrotne inicjowanie i uaktualnianie

W pętli for podaje się w nawiasach trzy sekcje oddzielone średnikami.

Pierwsza dotyczy inicjowania danych przed wykonaniem pętli i może zawierać wiele przypisań (ale nie deklaracji lokalnych<sup>2</sup>) oddzielonych przecinkami.

owiadająca za uaktu<br>zawierać wiele instrukami.<br>ykład:<br> $(1 + 1)$ <br> $(1 + 2)$ <br> $(1 + 3)$ <br> $(2 - 1)$ <br> $(3 + 1)$ <br> $(1, 1)$ ; Podobnie trzecia sekcja, odpowiadająca za uaktualnienie danych przed kolejnym przebiegiem pętli, może zawierać wiele instrukcji przypisania i (in/de) krementacji oddzielonych przecinkami.

Rozpatrzmy następujący przykład:

int i, j; for  $(i = 0, j = n; i < j; i++)$  j--)  $print f("i = %d, j = %d\nu", i, j);$ 

Wykonując powyższą pętlę dla *n* = 10 otrzymujemy następujący wynik:

 $i = 0, j = 10$  $i = 1, j = 9$  $i = 2, j = 8$  $i = 3, j = 7$  $i = 4, i = 6$ 

Pamiętając o tym, że pętla for jest w języku C jedynie skróconym zapisem pętli while, można również analizować jej działanie za pomocą niezmiennika pętli.

Niezmiennikiem powyższej pętli jest warunek:

$$
P(i,j) \equiv i+j=n. \tag{4.33}
$$

Udowodnimy go, korzystając z tego, że powyższa pętla odpowiada następującej pętli while:

int i, j;  $i = 0;$  $\|\mathbf{j} = \mathbf{n};$ 

<sup>2</sup>To dlatego, że przypisanie wartości jest wyrażeniem i można łączyć wyrażenia operatorem przecinka, który narzuca kolejność wyliczania tych wyrażeń, natomiast deklaracje z inicjowaniem są instrukcjami i nie mogą być oddzielane operatorem przecinka.

```
\parallel while (i < j)\left\| \begin{matrix} \mathbf{f} \\ \mathbf{f} \\ \mathbf{f} \end{matrix} \right\|printf("i = %d, j = %d\nu", i, j);i = i + 1;j = j - 1;
   }
```
W pierwszym kroku dowodu indukcyjnego sprawdzamy czy warunek niezmiennika zachodzi dla zainicjowanych danych:

$$
P(i,j) \equiv P(0,n) \equiv 0 + n = n \equiv n = n.
$$

W drugim pokażemy prawdziwość implikacji:

$$
P(i,j) \wedge i < j \implies P(i',j'),
$$

gdzie *i* 0 *, j*0 są nowymi wartościami zmiennych *i* oraz *j*.

Przesłankami są warunki:

$$
i + j = n,\tag{4.34}
$$

$$
i < j,\tag{4.35}
$$

$$
i' = i + 1, \tag{4.36}
$$

$$
j' = \mathbf{y} - \mathbf{1} \tag{4.37}
$$

Tezę indukcyjną dowodzimy następująco:

$$
i < j,
$$
  
\n
$$
i' = i + 1,
$$
  
\n
$$
j' = j - 1.
$$
  
\nowodzimy nastepująco:  
\n
$$
i' + j' = i + 1 + j' = 2
$$
  
\n
$$
= i + 1 + j - 1 = 2
$$
  
\n
$$
= i + j
$$
  
\n
$$
= n
$$

#### 4.2.2 Nieskończona pętla

W szczególnym przypadku można opuścić wszystkie trzy sekcje oddzielone średnikami:

 $\left\| \begin{matrix} \text{for } (\; ; \; ; \; ) \\ \text{Blo} \end{matrix} \right\|$ Blok ;

Taka instrukcja odpowiada nieskończonej pętli, której schemat blokowy przedstawiono na rysunku 4.3.

Pętle takie znajdują zastosowanie w programach, których działanie polega na nieskończonym oczekiwaniu na zdarzenia i obsługiwaniu tych zdarzeń. Przykładami takich programów są systemy operacyjne i programy w mikrokontrolerach sterujących pracą urządzeń.

## 4.3 Instrukcja do-while

Gdy przyjrzymy się schematowi działania pętli while, przedstawionemu na rysunku 4.1, zauważymy, że jeśli warunek sterujący pętlą nie jest spełniony przy dojściu do niej, to blok wewnątrz pętli nie wykona się ani razu.

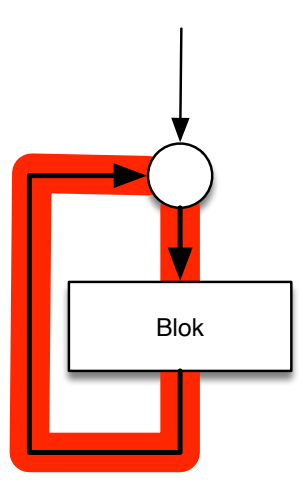

Rysunek 4.3: Działanie nieskończonej pętli for.

 $\footnotesize$ czasami do czynienia ać się przynajmniej być sprawdzany poch jest pętla $\footnotesize \textbf{do-whi}$ Zdarza się jednak, że mamy czasami do czynienia z sytuacją, w której blok wewnątrz pętli powinien wykonać się przynajmniej raz a warunek sterujący powtarzaniem się pętli powinien być sprawdzany po a nie przed wykonaniem bloku.

Przydatna w takich sytuacjach jest pętla do-while:

```
\parallel do
  Blok
| while (Warunek);
```
Schemat działania pętli do-while przedstawiono na rysunku 4.4.

Poniższy przykład ilustruje jej użycie. Załóżmy, że chcemy wczytać liczbę całkowitą *n* z zakresu od *a* do *b*. Możemy to zrobić poniższą pętlą:

```
do
{
  printf (" podaj liczb ę z zakresu od %d do %d: ", a, b);
  scanf ("%d", &n);
 while (n \le a \mid n > b);
```
## 4.4 Instrukcja break

Jeśli zaistniała sytuacja, w której należy natychmiast opuścić pętlę, należy skorzystać z instrukcji break.

Użycie tej instrukcji pokażemy na przykładzie programu sprawdzającego czy dana liczba jest liczbą pierwszą. Jego kod przedstawiono na listingu 4.4.

Listing 4.4: Test na bycie liczbą pierwszą

```
// pierwsza .c
//
 // Program sprawdza czy dana liczba jest pierwsza . Jeśli nie ,
 // to podaje jeden z jej właś ciwych dzielnik ów.
```
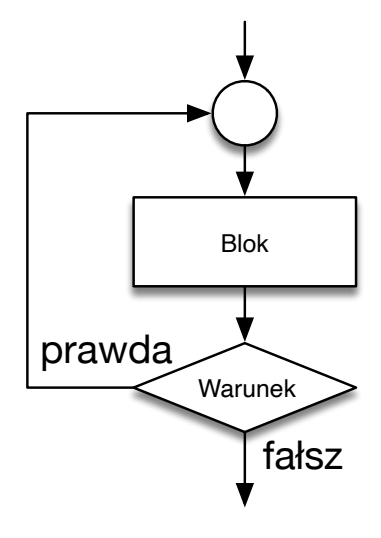

Rysunek 4.4: Schemat działania pętli do-while.

```
DRAFT A
#include <stdio.h>
#include <math.h>
#include <assert.h>
int main ( void )
{
   int n;
   printf ("Podaj liczbę do zbadania (większą od 1): ");
   scanf ("%d", &n);
   \texttt{assert}\,(\texttt{n} > 1);int limit = sqrt(n);
   int i = 2;
   while (i \leq 1imit){
     if (n \ \  \  \, \frac{1}{1} == 0)break ;
     i++;
   }
   if(i > limit)printf ("%d jest liczbą pierwszą.\n \n \begin{bmatrix}\n n \\ n \n \end{bmatrix};
   else
     printf ("%d nie jest liczb ą pierwsz ą (np. %d|%d).\n",
              n, i, n);
   return 0;
}
```
Program czyta liczbę *n >* 1 i w pętli while sprawdza czy dzieli się ona przez kolejne liczby *i* = 2*,* 3*,* 4*,...*. Sprawdzanie może zakończyć się w jednym z dwóch przypadków:

1. Wartość zmiennej *i* przekroczyła  $\sqrt{n}$ , co oznacza, że liczba *n* jest liczbą pierwszą. Jeśli liczba *n* nie ma dzielnika właściwego mniejszego lub równego  $\sqrt{n}$ , to również nie ma dzielnika właściwego większego od  $\sqrt{n}$ . Gdyby *n* miało dzielnik *d* większy od  $\sqrt{n}$ , to miałoby również dzielnik mniejszy od  $\sqrt{n}$  równy  $n/d$ .

2. Znaleziono wartość *i* nie przekraczającą  $\sqrt{n}$ , która jest właściwym dzielnikiem *n*.

Po wyjściu z pętli while wystarczy sprawdzić jaki był powód opuszczenia pętli while. Jeśli po wyjściu z pętli zmienna *i* ma wartość większą niż  $\sqrt{n}$ , to znaczy, że *n* jest liczbą pierwszą. W przeciwnym przypadku *n* nie jest liczbą pierwszą gdyż ma co najmniej jeden właściwy dzielnik (np. *i*).

## 4.5 Instrukcja continue

W pewnych sytuacjach zachodzi konieczność aby opuścić wykonywanie pozostałej części bloku instrukcji i przejść do kolejnej iteracji. Służy do tego instrukcja continue.

bę zero. W każdym datnich drukowane  $\sim$ Poniższy przykład jest zbyt prosty by docenić w pełni użyteczność tej instrukcji ale ilustruje jej ideę. Program czyta kolejne liczby rzeczywiste. Kończy pracę gdy wprowadzi się liczbę zero. W każdym innym przypadku iteracje są kontynuowane ale dla liczb dodatnich drukowane są dodatkowo wartości ich pierwiastków kwadratowych.

```
# include <stdio.h>
#include <math.h>
int main ( void )
{
  float x;
  do
  {
     scanf ("%f", &x);
     if (x \le 0.0)continue ;
    printf ("%f\n\cdot n", sqrt(x));while (x : = 0.0);
  return 0;
}
```
Schemat działania powyższego programu przedstawiono na rysunku 4.5.

## 4.6 Wybór odpowiedniej pętli

Jeśli zastanawiasz się, którą pętlę spośród dostępnych w języku C pętli for, while i do-while zastosować, to pomoże ci schemat przedstawiony na rysun $ku$  4.6.

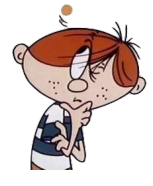

## 4.7 Ciekawostka

Nie zawsze instrukcja iteracji jest wykonywana przez powtarzanie fragmentu kodu. Oto prosty program, który po przeczytaniu liczby *n* liczy sumę liczb od 1 do *n*:

.

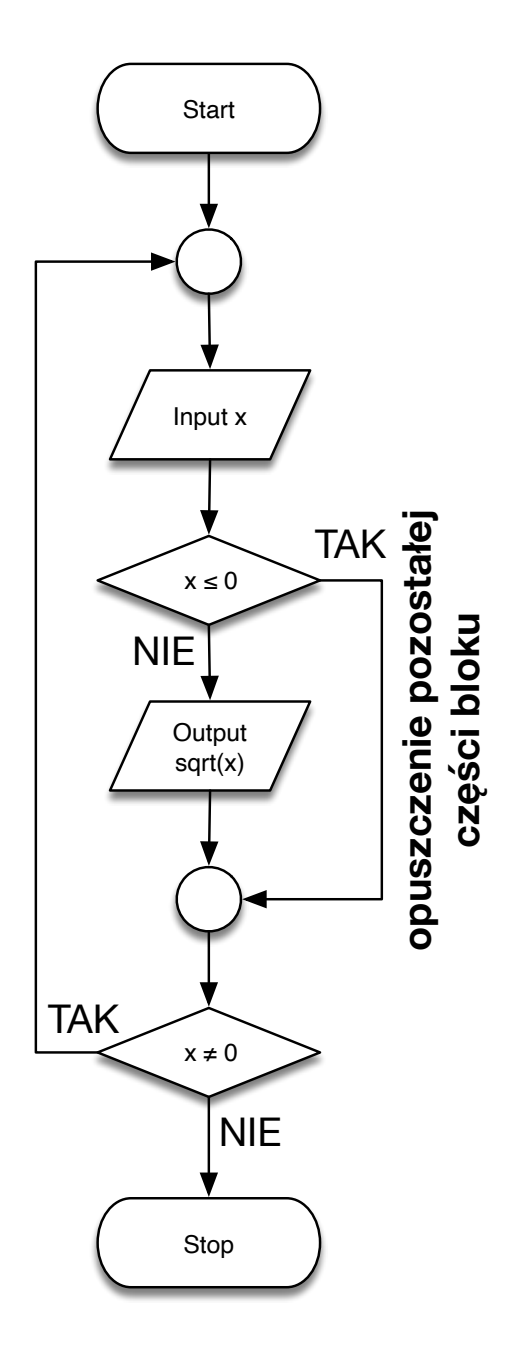

Rysunek 4.5: Warunkowy skok omijający część bloku instrukcji.

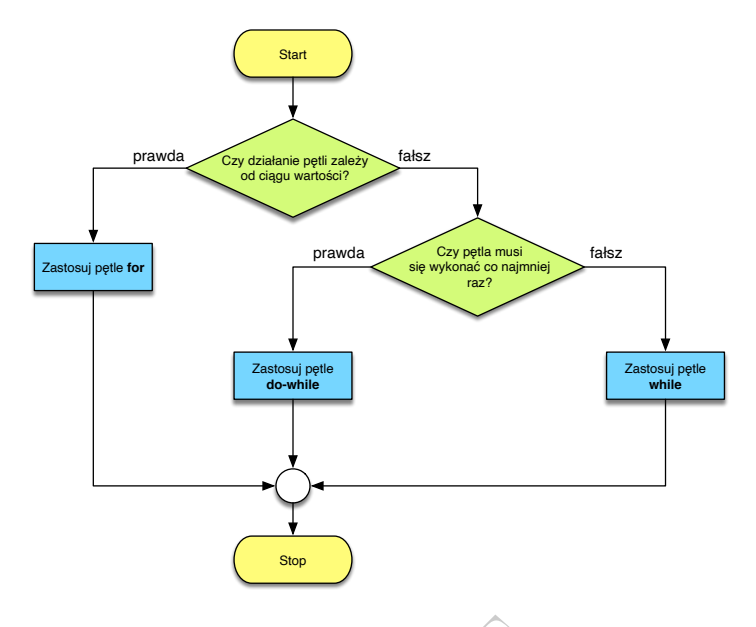

Rysunek 4.6: "System ekspercki" doradzający wybór odpowiedniej pętli.

```
ki" doradzający wył
 // main .c
 # include <stdio.h>
 int main ( void )
 {
   int n;
   printf ("Podaj liczbę n: ");
   scanf ("%d", &n);
   int s = 0;
   for (int i = 1; i \le n; i^{++})
             \frac{+}{1} i;
   printf ("1 + 2 + ... + %d = %d\n", n, s);
   return 0;
\parallel }
```
Kiedy skompilujemy go z opcję -O3 zalecającą wysoki poziom optymalizacji kodu, to instrukcja pętli zostanie zastąpiona kodem wyliczającym wartość  $\frac{n \cdot (n+1)}{2}$ .

Możemy przekonać się o tym podając kompilatorowi opcję -S, która poleca kompilatorowi zapisanie przekładu programu na język assemblera:

\$ clang -O3 main.c -S \$

.

W powstałym w ten sposób pliku main.s, zawierającym przekład na język assemblera, znajdziemy następujący fragment:

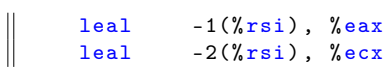

imulq %rax, %rcx shrq  $\sqrt[n]{rcx}$ <br>leal  $-1(\sqrt[n]{s})$  $-1$ (% rcx, % rsi, 2), %ebx

Przeanalizujmy krok po kroku powyższy kod. Przeczytana wartość *n* znajduje się w rejestrze *RSI*. W kolejnych instrukcjach wyliczane są następujące wartości<sup>3</sup>

$$
EAX = RSI - 1 = n - 1
$$
  
\n
$$
ECX = RSI - 2 = n - 2
$$
  
\n
$$
RCX = RCX \cdot RAX = (n - 1) \cdot (n - 2)
$$
  
\n
$$
RCX = \frac{RCX}{2} = \frac{(n - 1) \cdot (n - 2)}{2}
$$
  
\n
$$
EBX = RCX + 2 \cdot RSI - 1 = \frac{(n - 1) \cdot (n - 2)}{2} + 2 \cdot n - 1 = \frac{n \cdot (n + 1)}{2}
$$

Jak widać po wykonaniu tego kodu, w rejestrze *EBX* zostaje wyliczona wartość:

$$
\sum_{i=1}^{n} i = \frac{n \cdot (n+1)}{2}
$$

 $\begin{cases}\ni = \frac{n - (n + 1)}{2}.\n\end{cases}$ może wykonać pętlę<br>pptymalizując kod za Jeśli kompilator zauważy, że może wykonać pętlę wyliczając wynik jej działania bez powtarzania kodu, to optymalizując kod zastąpi pętlę takim wyliczeniem.

Wybrane instrukcje assemblera i dostępne w nich tryby adresacji opisano w Dodatku A.5.

<sup>3</sup>Zapisując wartość w 32-bitowym rejestrze *EAX* ustala się mniej znaczącą połowę 64 bitowego rejestru *RAX*. Podobnie jest z rejestrami *ECX* i *RCX*